# SIMULAÇÃO HARDWARE-IN-THE-LOOP APLICADA À AVALIAÇÃO DE ALGORITMOS DE ESTIMAÇÃO DE ATITUDE PARA VANTS

GABRIEL SILVA RIBEIRO<sup>\*</sup>, ROGÉRIO RODRIGUES LIMA<sup>\*</sup>, GUILHERME AUGUSTO SILVA PEREIRA<sup>\*</sup>, LEONARDO ANTÔNIO BORGES TÔRRES<sup>\*</sup>, LUCIANO CUNHA DE ARAÚJO PIMENTA<sup>\*</sup>

> \*Grupo de Pesquisa e Desenvolvimento de Veículos Autônomos Programa de Pós Graduação em Engenharia Elétrica Universidade Federal de Minas Gerais Av. Antˆonio Carlos, 6627, Pampulha, Belo Horizonte, Minas Gerais, Brasil

# Emails: ribeiro-gabrielsilva@ufmg.br, rlima@cpdee.ufmg.br, gpereira@ufmg.br, torres@cpdee.ufmg.br, lucpim@cpdee.ufmg.br

Abstract— Hardware-in-the-loop (HIL) is a real time simulation technique where the simulator input and output signals show the same time dependent values of a physical plant connected to its control platform. In this paper HIL simulation was used to emulate the inertial sensor data of a UAV in flight conditions and to evaluate the attitude estimation algorithm implemented in the prototype of an attitude and heading reference system (AHRS) which will be part of the system for a real UAV.

Keywords— Hardware-in-the-loop, Inertial Sensors, UAV, AHRS.

Resumo— Hardware-in-the-loop (HIL) é uma técnica de simulação em tempo real onde os sinais de entrada e saída de um simulador mostram os mesmos valores de uma planta física conectada à sua plataforma de controle. Neste trabalho a simulação HIL foi utilizada para emular os dados dos sensores inerciais de um VANT em condições de voo e avaliar o algoritmo de estimação de atitude implementado no protótipo da cabeça sensora que irá compor o sistema de instrumentação para um VANT real.

Palavras-chave— Hardware-in-the-loop, Sensores Inerciais, VANT, Cabeça Sensora

### 1 Introdução

Veículos Aéreos Não Tripulados (VANTs) tem recebido uma considerável atenção tanto em aplicações civis quanto militares. Essas aplicações incluem operações de reconhecimento, segurança, vigilância de fronteiras, busca e resgate, sensoriamento remoto, monitoramento de tráfego, acesso a ´areas de desastres naturais, etc (Adiprawita et al., 2008). Um VANT pode cumprir suas tarefas de forma exaustiva sem colocar em risco um piloto e geralmente possui custo operacional menor, comparado com aviões tripulados.

A UFMG, desde 2004, vem realizando pesquisas para o desenvolvimento de VANTs, onde algumas de suas principais atividades contemplam a produção de plataformas aéreas e de sistemas de instrumentação e controle para VANTs.

Nesse contexto, foi publicado recentemente um trabalho onde alguns algoritmos recursivos para estimação de atitude foram comparados entre si e um novo algoritmo baseado em Filtro de Kalman Extendido (EKF) foi proposto (Lima e Torres, 2012). Esse algoritmo apresentou bons resultados em simulações computacionais e, por isso, foi implementado no protótipo da Cabeça Sensora que irá compor o sistema de instrumentação de um VANT real.

A simulação Hardware-in-the-loop (HIL) desenvolvida neste trabalho tem o objetivo de emular os dados dos sensores inerciais de um VANT em condições de voo e verificar o funcionamento

do algoritmo implementado no protótipo, aplicando no mesmo os sinais emulados dos sensores.

A dificuldade de se realizar testes em voo com a cabeça sensora ainda em fase de protótipo é uma das principais motivações dessa simulação. Além disso, a simulação HIL é uma das formas mais eficientes de se testar e validar sistemas de controle para VANTs e vem sendo vastamente empregada nesse campo (Adiprawita et al., 2008; Jung e Tsiotras, 2007; Mueller, 2007). O sistema HIL é uma ferramenta indispensável para certificação rápida tanto do hardware do veículo aéreo quanto do software de controle, enquanto executa testes de simulação de voo com custos e esforços mínimos (Mueller, 2007).

O restante do artigo está organizado da seguinte forma: na Seção 2 é realizada uma revisão básica dos conceitos relacionados ao desenvolvimento deste trabalho, na Seção 3 é mostrada a metodologia empregada no HIL desenvolvido, na Seção 4 são mostrados os experimentos realizados e, por fim, são feitas as conclusões na Seção 5.

### 2 Conceitos Básicos

### 2.1 Simulação Hardware-in-the-loop

A simulação HIL é uma técnica de simulação em tempo real há muito utilizada na indústria aeroespacial (Maclay, 1997) onde "os sinais de entrada e de saída do simulador mostram os mesmos valores de um processo real" (Sanvido, 2002). Uma simulação HIL deve ser equipada com dispositivos

capazes de atender a restrições de tempo real de modo a entregar o resultado correto dentro de um prazo específico, sob pena de ocorrer uma falha temporal.

Um sistema HIL é composto por elementos de hardware e software dotados de modelos matemáticos. Esses modelos devem descrever o funcionamento da planta física de forma realística de modo que quando o simulador HIL for conectado ao sistema de controle, este interaja com o HIL da mesma forma que iria interagir com a planta física. Dessa forma, pode-se dizer que um simulador HIL "fecha" o loop de controle com os hardwares dedicados a isso, emulando assim os dados dos sensores e/ou atuadores integrantes desse sistema.

Uma simulação HIL, no entanto, não tem a intenção de substituir experimentos reais na planta física, mas diminuir a carga de testes nesses sistemas, otimizando assim o tempo e custos no desenvolvimento dos mecanismos de controle do processo.

As aplicações para o sistema HIL podem ser expandidas ainda para fins didáticos proporcionando uma plataforma de risco nulo em estudos experimentais de metodologias diferentes para controle de sistemas embarcados e desenvolvimento de pilotos automáticos para VANTs.

### 2.2 Sistemas de Instrumentação para VANTs

A atitude de uma aeronave é determinada pela orientação de seus eixos com relação a um sistema de referência e pode ser obtida através de um conjunto de sensores constituindo um módulo de instrumentação vinculado a uma unidade de processamento e fusão das informações fornecidas por esses sensores.

A Cabeça Sensora, comumente denominada pelo termo em inglês Attitude and Heading Re $ference System (AHRS)$ , é o sistema responsável pela fus˜ao sensorial dos dados fornecidos pelos acelerômetros e girômetros da Unidade de Medi-¸c˜oes Inerciais (IMU) e, eventualmente, por magnetômetros, GPS dentre outros sensores. Sendo assim, a principal função da Cabeça Sensora é realizar a estimação da atitude da aeronave compensando ainda os possíveis erros de medições provenientes dos sensores integrantes do módulo de instrumentação.

Com relação ao módulo de instrumentação, a utilização de sensores com tecnologia MEMS (Micro Electro-Mechanical System) vem sendo uma tendência crescente, em especial para a aplicação em questão, onde tamanho, peso e custo são características determinantes (Perlmutter e Robin, 2012). Esses sensores, embora menos precisos do que os utilizados em aplicações militares e de voos comerciais, possuem os requisitos necessários para viabilizar o desenvolvimento de sistemas para VANTs de pequeno e médio porte (da Paixao et al., 2011). Além disso, sensores de tecnologia MEMS possibilitam a integração de outros circuitos em um mesmo chip como, por exemplo, conversores AD, memórias e interfaces de comunicação I2C, dentre outros recursos.

## 2.3 Filtragem de Kalman para Fusão Sensorial e Estimação de Atitude

O Filtro de Kalman (KF) é um método recursivo de estimar o estado de um sistema dinâmico linear na presença de ruídos. Uma de suas principais características é manter, simultaneamente, tanto as estimativas do vetor de estados  $(\hat{x})$ , quanto as estimativas de erros da matriz de covariância  $(P)$ . Dessa forma a saída de um KF é uma Função de Densidade de Probabilidade (PDF) Gaussiana com média  $\hat{x}$  e covariância P.

O KF é uma ferramenta poderosa para sistemas lineares, contudo, sistemas de navegação inercial como os de VANTs apresentam equações não lineares. Dessa forma a abordagem adequada é a do Filtro de Kalman Estendido (EKF) que requer a linearização das equações envolvidas na estima-¸c˜ao. Seja o sistema dinˆamico n˜ao-linear discreto representado por

$$
\mathbf{x}_{k+1} = f(\mathbf{x}_k, \mathbf{u}_k) + \mathbf{w}_k, \n\mathbf{y}_k = h(\mathbf{x}_k) + \mathbf{v}_k.
$$
\n(1)

em que  $\mathbf{x}_k$  é o vetor de estados;  $\mathbf{u}_k$  o vetor de entradas;  $y_k$  o vetor de saídas; f a função não-linear; e  $h$  a função de observação ou de saída do sistema.  $\mathbf{w}_k = N(0, Q_k)$  e  $\mathbf{v}_k = N(0, R_k)$  representam os vetores de ruído de processo e de medição, respectivamente, sendo  $N(0, Q_k)$  e  $N(0, R_k)$  as notações usadas para representar as distribuições de probabilidade normal, com média nula e matrizes de covariância  $Q_k$  e  $R_k$ , para os ruído de processo e de medição, respectivamente.

O EKF é composto por duas etapas: Predição e Correção. Na predição o estado do sistema  $\acute{e}$  estimado a partir apenas das informações de entrada e das equações que modelam o sistema. A correção usa as informações das grandezas mensuráveis para corrigir o valor estimado na etapa de predição e, com isso, melhorar a estimativa final.

O algoritmo implementado no DSP da cabeça sensora avaliado neste trabalho, denominado mEKF-7s (Lima e Torres, 2012), utiliza uma técnica de fusão sensorial baseada em EKF que estima a polarização do girômetro e ainda compensa a aceleração do veículo formando assim um vetor de estados com 7 parâmetros.

#### 3 Metodologia

O simulador HIL desenvolvido neste trabalho é constituído, basicamente, pela integração do MA-TLAB/Simulink com um DSP de interface que é conectado ao barramento I2C da Cabeça Sensora,

"substituindo" assim os sensores inerciais da IMU (Figura 1).

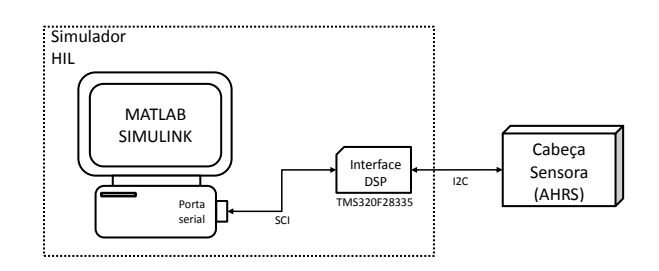

Figura 1: Diagrama de blocos do Simulador HIL conectado ao barramento I2C da Cabeça Sensora

No Simulink, são modelados os sensores inerciais da IMU e transmitidos dados de voo ao DSP através de uma interface de comunicação serial (SCI). O DSP, por sua vez, corresponde ao TMS320F28335 da Texas Instruments e realiza a adequação dos dados provenientes do MATLAB para a interface I2C do barramento dos sensores. As próximas seções detalham essas funcionalidades.

#### 3.1 Modelagem dos Sensores Inerciais

O módulo de instrumentação da Cabeça Sensora ´e composto pelos seguintes sensores:

- Girômetro ITG3200 (InvenSense);
- Acelerômetro ADX345 (Analog Devices);
- Magnetômetro HMC5883 (Honeywell)
- Barômetro BMP085 (Bosch);

O girômetro e acelerômetro fornecem medidas inerciais e juntamente com o magnetômetro fazem parte da IMU que disponibiliza as principais informações para estimação de atitude pela Cabeça Sensora. Eles são sensores triaxiais, formando assim um módulo com 9 graus de liberdade. O barômetro é um sensor uniaxial e fornece dados de pressão estática que pode ser usada para estimação da altitude da aeronave.

Todos esses sensores s˜ao de tecnologia MEMS e, apesar de apresentarem as vantagens citadas na Seção 2.2, podem fornecer medições corrompidas por fontes de ruídos, polarizações de temperatura e erros de fator de escala. Assim, é necessária uma modelagem dessas componentes para se chegar a uma representação correta da medição realizada e, dessa forma, se obter uma adequada estimação da atitude (El-Sheimy et al., 2008).

Neste trabalho a modelagem levou em consideração como fontes de erros o desalinhamento entre eixos de medição, acoplamento de eixo cruzado, erro no fator de escala, ruído, polarização e erros de quantização referentes à conversão AD dos sensores. Essa modelagem segue ilustrada na

Figura 2 sendo descrita com maiores detalhes em Lima e Torres (2012) e Lima (2013).

A entrada do modelo é composta por sinais ideais, e a saída é formada pelos sinais reais corrompidos pelas imperfeições dos sensores e perturbações externas. Dessa forma, o sinal de saída para os sensores triaxiais pode ser dado por:

$$
\widetilde{v}_t = f_{\text{ADC}} \left( S_t R_t v_t + B_t + N_t \right) , \qquad (2)
$$

onde  $f_{ADC}$  é a função de quantização e saturação para representar o erro introduzido pelo conversor AD;  $S_t \in \mathbb{R}^{3 \times 3}$  é a matriz de fator de escala e sensibilidade de eixo cruzado;  $R_t \in \mathbb{R}^{3 \times 3}$  é a matriz de desalinhamento entre os eixos;  $v_t \in \mathbb{R}^{3 \times 1}$  é o vetor de medições *ideal*;  $B_t \in \mathbb{R}^{3 \times 1}$  é o vetor de polarizações;  $N_t \in \mathbb{R}^{3 \times 1}$  é o vetor ruído; e o subscrito  $t = \{a, \omega, m\}$  define as variáveis relativas aos acelerômetros, girômetros e magnetômetros, respectivamente.

A modelagem do barômetro segue a mesma filosofia dos sensores triaxiais, contudo não é considerado desalinhamento e acoplamento de eixos cruzados pelo fato de ser um sensor uniaxial. A entrada do modelo é alimentada por uma grandeza escalar ideal, e a saída que também é uma grandeza escalar, representa o sinal real. O sinal de saída de um sensor uniaxial digital é dado por:

$$
\widetilde{v}_u = f_{\text{ADC}} \left( S_u v_u + B_u + N_u \right) , \qquad (3)
$$

onde todas as variáveis pertencem a $\mathbb{R}^1$ e o subscrito  $u = \{p_{est}\}\$ corresponde à pressão estática fornecida pelo barômetro.

### 3.2 Interface DSP

Conforme mencionado o DSP utilizado nesse trabalho foi o TMS320F28335. Em termos mais exatos esse dispositivo é um DSC (Digital Signal Controller). Isto porque além de possuir um processador dedicado à execução de cálculos (DSP -Digital Signal Processor) ele conta internamente com alguns periféricos de armazenamento, temporização, comunicação, conversão e interface, de modo a caracterizá-lo como um controlador completo para aplicações dedicadas. Esse dispositivo trabalha em frequência de até 150MHz, executa c´alculos em ponto flutuante e possui as interfaces de comunicação serial e I2C, necessárias à implementação do simulador HIL.

Neste trabalho, a interface DSP toma o lugar do módulo de instrumentação no barramento I2C e opera na configuração escravo quando comunicando com a Cabeça Sensora. Ela fornece os dados de todos os sensores, necessários à estimação de atitude.

Resumidamente pode-se dizer que a interface DSP executa em seu loop principal as seguintes operações:

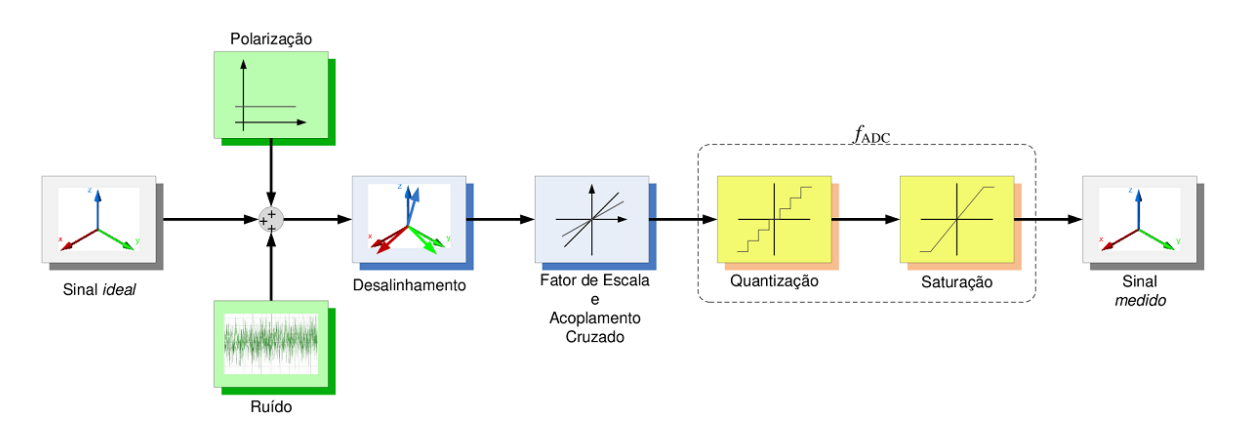

Figura 2: Modelagem dos sensores triaxiais

- 1. requisita de forma incremental os dados de voo ao MATLAB atrav´es da interface SCI;
- 2. autoconfigura-se com o endereço de escravo do sensor que será requisitado pelo DSP da Cabeca Sensora;
- 3. fornece os dados referentes ao sensor requisitado através do barramento I2C

Além disso, o DSP realiza algumas rotinas de adequação numérica com os dados enviados pelo MATLAB de modo a garantir a reprodução fiel dos valores que seriam enviados pelos sensores reais.

### 4 Simulações

Nesta seção é realizada a análise das simulações conduzidas para verificação do funcionamento do simulador HIL desenvolvido. E realizada ainda, ´ a avaliação do algoritmo de estimação de atitude implementado no DSP da cabeça sensora. Com as simulações realizadas foi possível validar os algoritmos de convers˜ao implementados na interface DSP do simulador HIL conforme descrito na Seção 4.1. Na Seção 4.2, testes de voo simulado foram realizados utilizando o simulador HIL completo, ou seja, modelo dos sensores no Simulink mais interface DSP para comunicação com a cabeça sensora.

### 4.1 Simulações com Dados Reais dos Sensores

Para verificar a coerência dos dados enviados pela interface DSP do simulador HIL, foi realizado inicialmente um conjunto de testes utilizando dados reais coletados pela cabeça sensora. A ideia básica nesses testes consiste em verificar se os dados coletados dos sensores reais seriam retransmitidos pela interface DSP sem alterações.

Primeiramente foram coletados dados dos sensores reais pela cabeça sensora e realizada estima-¸c˜ao de atitude sobre esses dados. Em seguida essas informações foram armazenadas e posteriormente embutidas no simulador HIL. Por fim os dados foram disponibilizados na interface SCI do simulador HIL e retransmitidos via barramento I2C para a cabeça sensora (ver Figura 1).

Essa simulação teve como objetivo a verificação da coerência dos algoritmos de conversões implementados na interface DSP. Por isso, apenas a interface de comunicação serial do MATLAB foi empregada, ou seja, os modelos dos sensores implementados no Simulink n˜ao foram utilizados. De qualquer forma os dados disponíveis já pertenciam a sensores reais, de modo que os modelos matemáticos não seriam aplicáveis.

A Figura 3 apresenta o gráfico da atitude estimada a partir dos dados retransmitidos pela interface DSP do HIL. Esses dados foram obtidos com o protótipo da cabeça sensora fixo sob uma superfície plana. Nessa condição os ângulos de rolagem e arfagem se mantiveram fixos enquanto se aplicava suaves movimentos de vaivém no ângulo de guinada do protótipo.

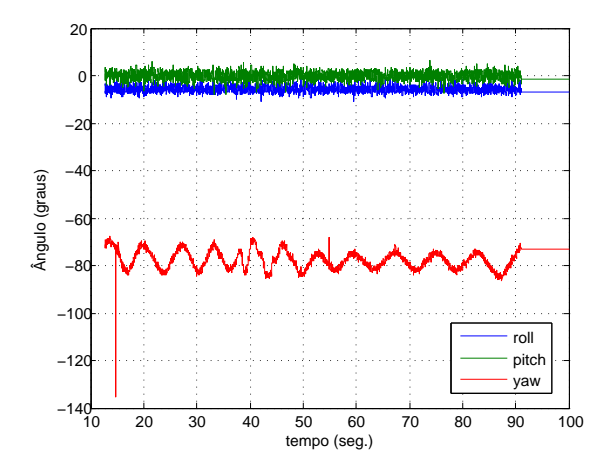

Figura 3: Atitude Estimada para dados de sensores reais enviados através do sistema HIL

A atitude estimada bem como todos os dados retransmitidos foram equivalentes aos dados reais inicialmente coletados dos sensores. Dessa forma pode-se dizer que os algoritmos de conversão da

interface DSP foram validados.

Uma outra consideração acerca dessa simulação é que, apesar de não ser uma simulação em tempo real, ela pode possibilitar a manipulação dos dados reais dos sensores viabilizando o teste de condições favoráveis à analise de características específicas do código de estimação de atitude.

### 4.2 Simulações com Dados Simulados de Voos

O segundo conjunto de testes correspondeu à análise da estimação de atitude fornecida pela cabeça sensora em situações de voo simulado. Essas simulações foram conduzidas com o sistema HIL completo, ou seja, modelo matem´atico dos sensores executado no Simulink conectado à interface DSP via comunicação serial. Dois tipos de simulação de voo foram considerados para análise do algoritmo, sendo que o objetivo principal desses testes  $\acute{e}$  verificar a coerência dos modelos dos sensores implementados no Simulink.

O Voo 1 é composto por um trecho em condição de trajetória retilínea e nivelada seguida por oscila¸c˜oes apenas no ˆangulo de arfagem da aeronave. A Figura 4 apresenta a comparação entre os dados de arfagem estimados pela cabeça sensora com dados ideais fornecidos na entrada dos modelos do simulador HIL. O gráfico mostra que a curva estimada apresenta comportamento similar ao da atitude ideal contudo observa-se que existe algum componente de ganho que provoca uma pequena distorção no sinal de atitude estimado.

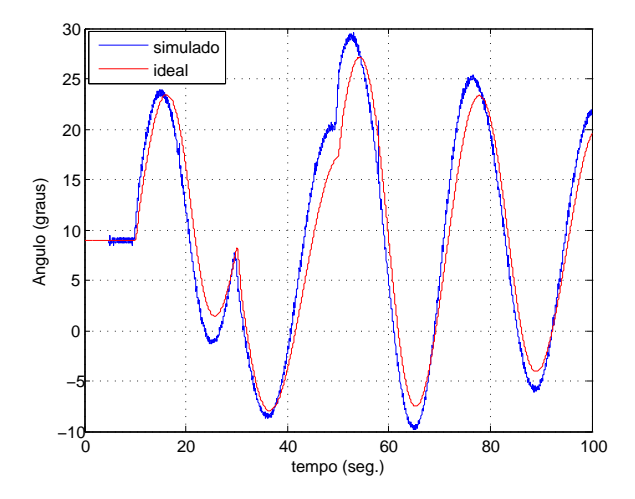

Figura 4: Estimação de Atitude para ângulo de arfagem

O mesmo comportamento é observado na Figura 5 para os dados do Voo 2. Esse voo é caracterizado por manobras no ângulo de rolamento da aeronave.

Os conjuntos de dados observados nessas simulações não possibilitam a validação completa dos modelos dos sensores, contudo, esses testes indicam que há uma certa coerência nos dados enviados sendo que ajustes são necessários para

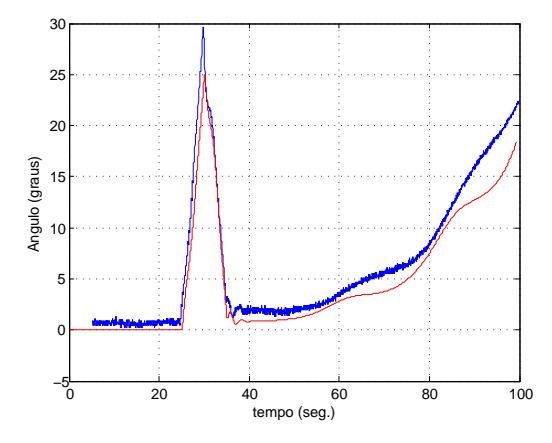

Figura 5: Estimação de Atitude para ângulo de rolamento

melhor representação das características de sensores reais.

N˜ao se pode descartar ainda a possibilidade de verificações nos algoritmos de estimação de atitude implementados na cabeça sensora para melhor ajuste dos mesmos.

### 5 Conclusões

Neste trabalho foi desenvolvido um sistema de simulação *Hardware-in-the-loop* com o objetivo de emular os dados dos sensores inerciais de um VANT em condições de voo. Foram realizadas as definições dos conceitos básicos acerca do desenvolvimento do simulador e apresentado seu modelo. Por fim, um conjunto de testes foi conduzido de modo a validar os algoritmos de conversão implementados na interface DSP do simulador. Os modelos matemáticos utilizados para os sensores mostraram-se coerentes, contudo alguns ajustes devem ser ainda realizados para melhor adequação dos mesmos às características de sensores reais.

A simulação HIL desenvolvida mostrou-se interessante para avaliação do algoritmo de estima-¸c˜ao de atitude podendo ainda viabilizar o teste de condições específicas favoráveis à analise de suas características.

#### Agradecimentos

O presente trabalho é financiado pela FINEP e pela FAPEMIG e foi realizado com o apoio financeiro da CAPES - Brasil e CNPq. Guilherme Pereira e Leonardo Torres são bolsistas do CNPq.

## Referências

- Adiprawita, W., Ahmad, A. S. e Semibiring, J. (2008). Hardware in the loop simulator in uav rapid development life cycle, CoRR abs/0804.3874.
- da Paixao, R., Rosa, P. e Neto, J. (2011). An attitude heading and reference system: Basic concepts and prototype, Industrial Electronics (ISIE), 2011 IEEE International Symposium on, pp. 2225–2230.
- El-Sheimy, N., Hou, H. e Niu, X. (2008). Analysis and modeling of inertial sensors using allan variance, Instrumentation and Measurement, IEEE Transactions on  $57(1)$ : 140-149.
- Jung, D. e Tsiotras, P. (2007). Modelling and hardware-in-the-loop simulation for a small unmanned, Aerial Vehicle, AIAA Infotech at Aerospace, Rohnert Park, CA, May 2007, AIAA, pp. 07–2763.
- Lima, R. R. (2013). Desenvolvimento de uma cabeça sensora para veículos aéreos nãotripulados, Master's thesis, Universidade Federal de Minas Gerais.
- Lima, R. e Torres, L. A. B. (2012). Performance evaluation of attitude estimation algorithms in the design of an ahrs for fixed wing uavs, Robotics Symposium and Latin American Robotics Symposium (SBR-LARS), 2012 Brazilian, pp. 255–260.
- Maclay, D. (1997). Simulation gets into the loop, IEE Review 43(3): 109–112.
- Mueller, E. R. (2007). Hardware-in-the-loop simulation design for evaluation of unmanned aerial vehicle control system, AIAA Modeling and Simulation Technologies Conference and Exhibit .
- Perlmutter, M. e Robin, L. (2012). Highperformance, low cost inertial mems: A market in motion!, *Position Location and Naviga*tion Symposium (PLANS), 2012 IEEE/ION, pp. 225–229.
- Sanvido, M. A. A. (2002). Hardware-in-the-loop Simulation Framework, PhD thesis, Swiss Federal Institute of Technology (ETH).